## **QGIS Application - Bug report #3163 GRASS Options tab use system locale**

*2010-10-28 09:41 AM - dr -*

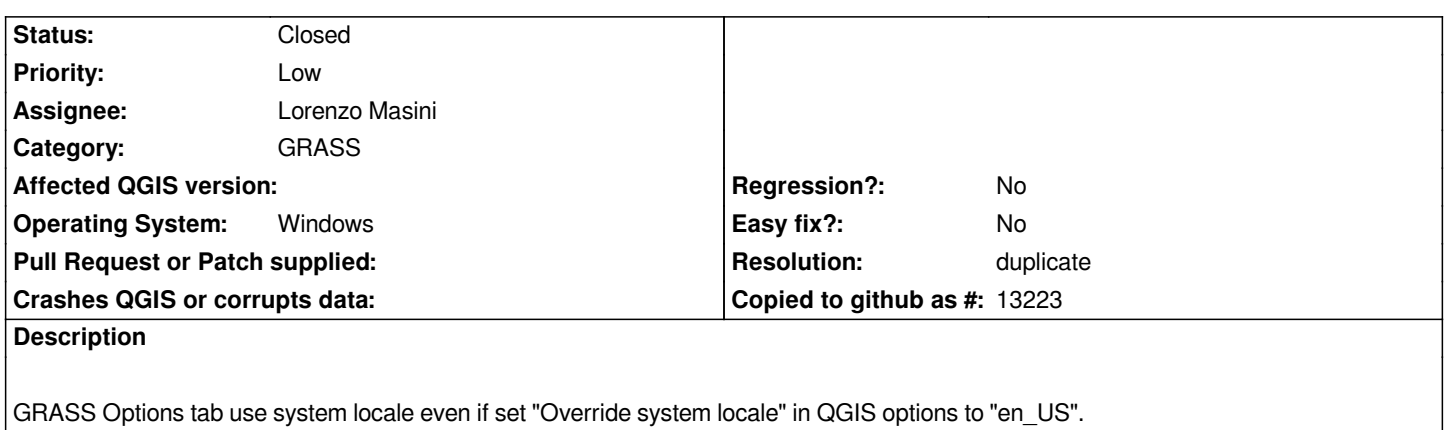

## **History**

## **#1 - 2011-04-16 06:08 AM - Markus Neteler**

*See also ticket #3634*

## **#2 - 2011-04-19 02:40 AM - dr -**

*- Resolution set to duplicate*

*- Status changed from Open to Closed*

*duplicate of #3634*

**Files**

*28.10.png 16.9 KB 2010-10-28 dr -*